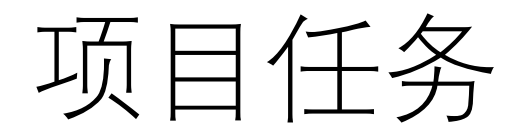

- •写一个功能模块,实现将pcd点云转化成图片
- 输入:pcd点云文件;参数(前后正视、顶视、左右侧视、鸟瞰 多角度)
- 输出:
	- 1. 根据参数要求,输出规定角度的图片(前后正视、顶视、左右侧视、 鸟瞰多角度)
	- 2. 45度鸟瞰视角下,生成旋转的GIF图片
- •工作环境要求: Ubuntu18.04, Nvidia Jeston Nano, c++

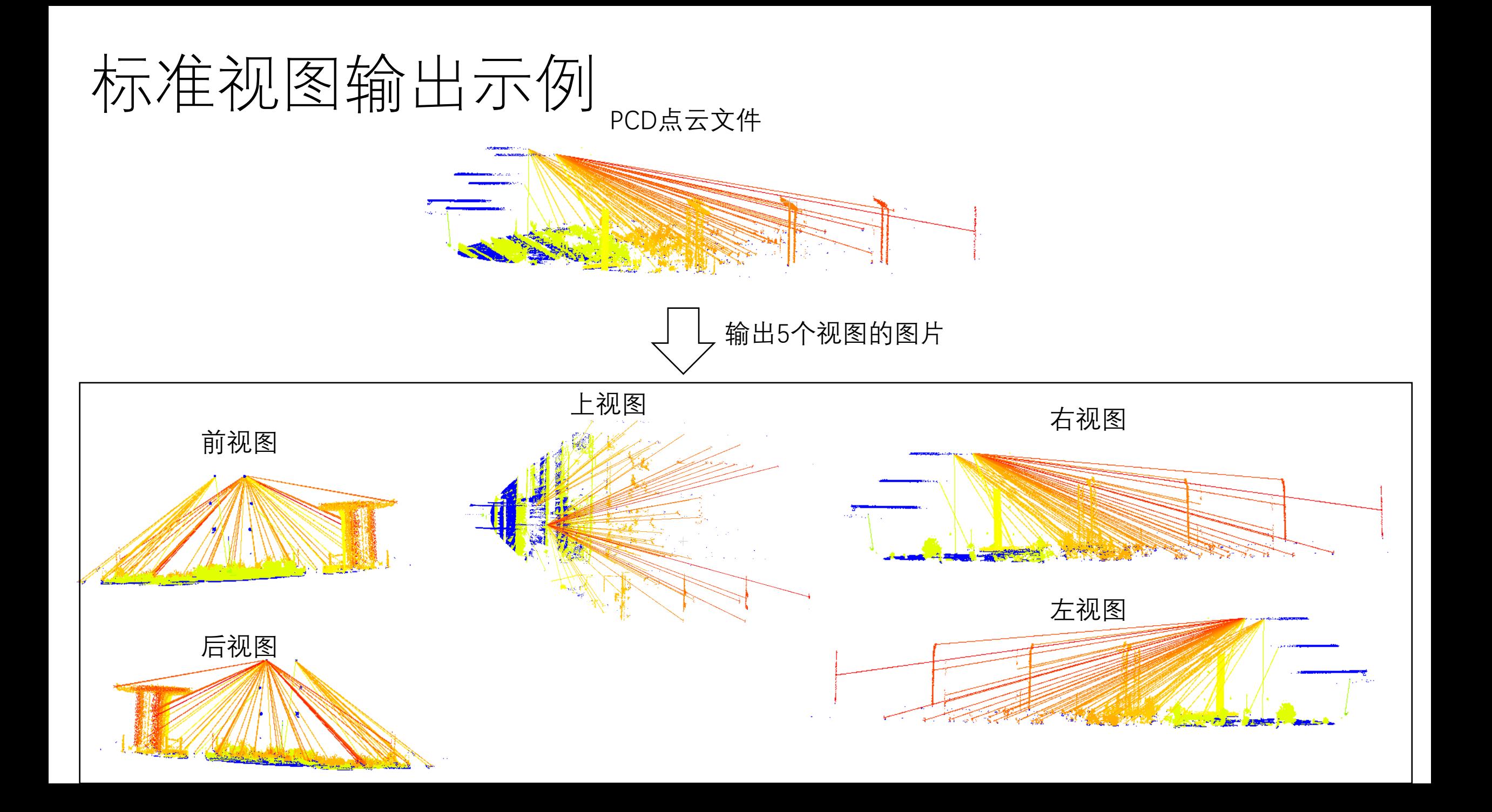

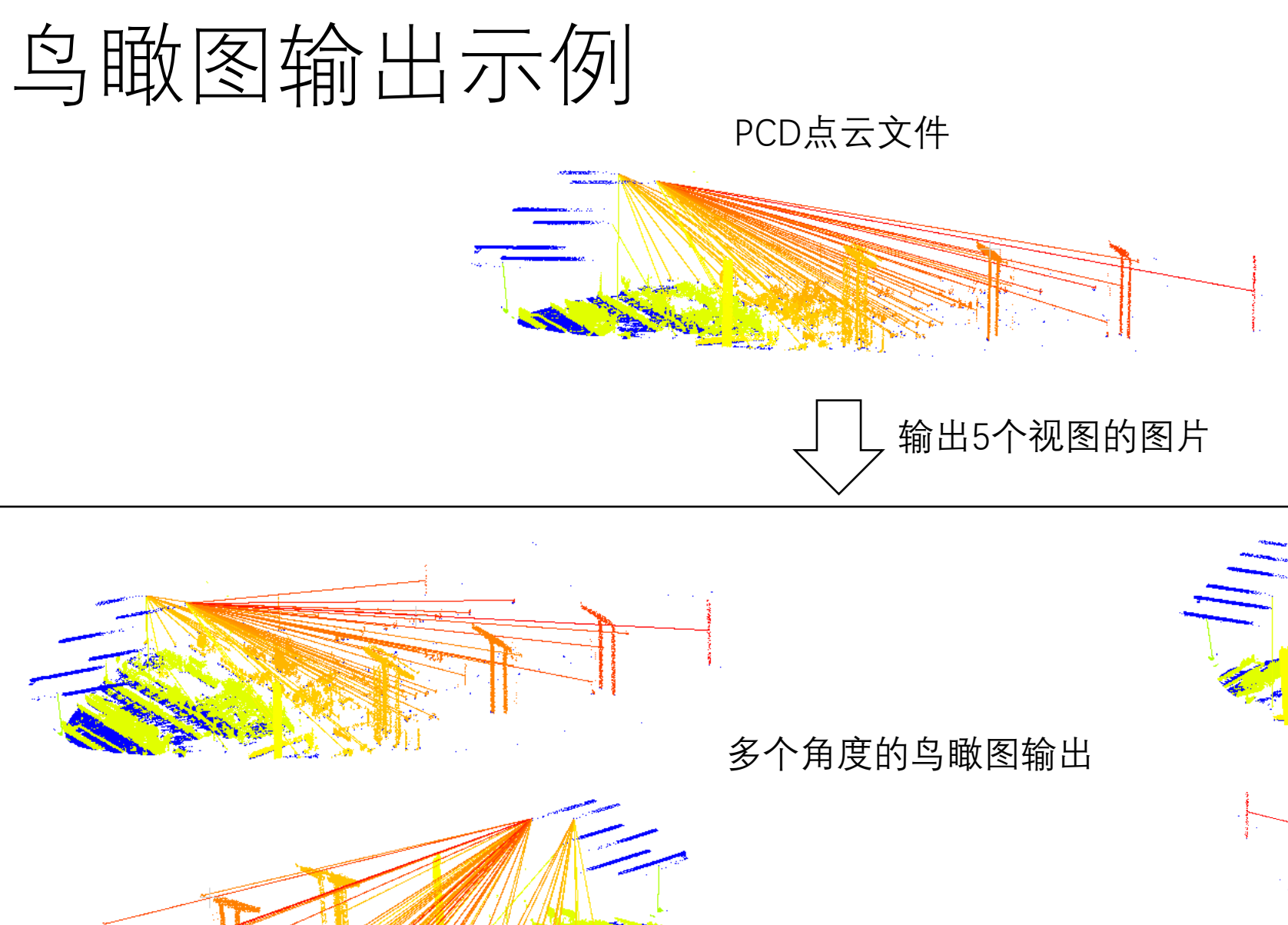

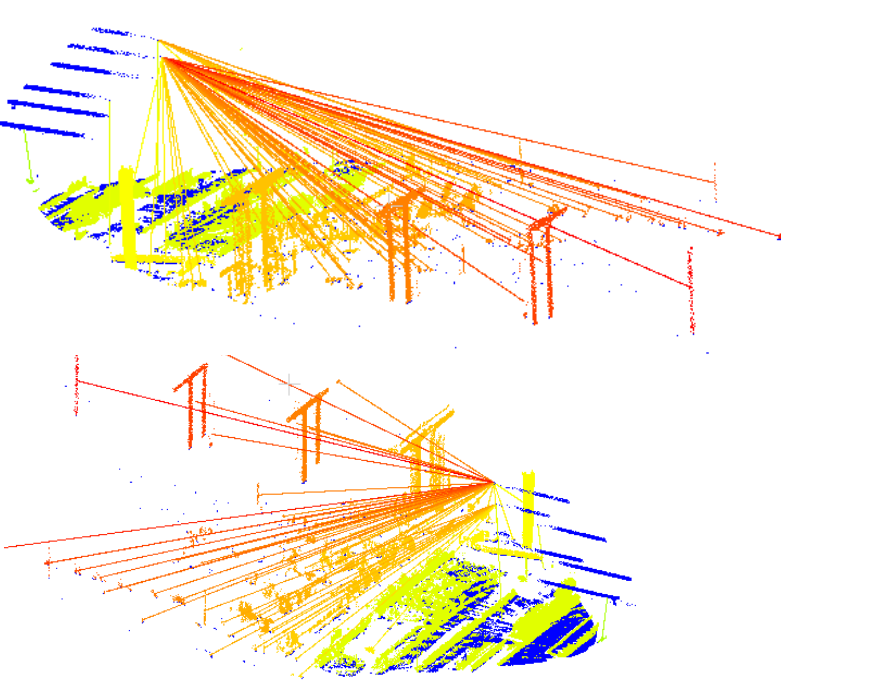

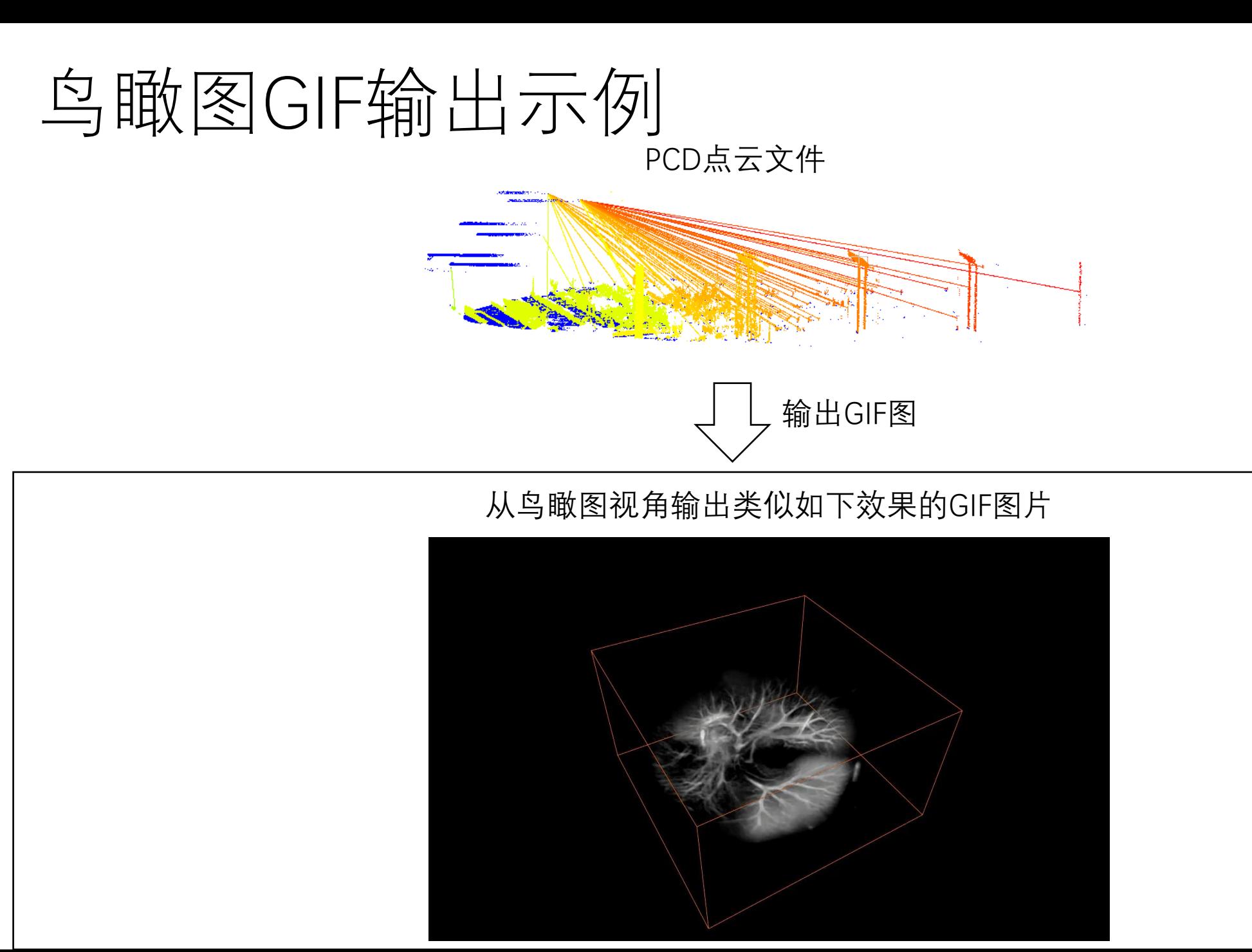

## 参考:点云转图片

**① 点云数据详解——点云数据变为图像**

**https://blog.csdn.net/qq\_42233538/article/details/98346704?spm=1001.2101.3001.6650.1&utm\_medium =distribute.pc\_relevant.none-task-blog-2%7Edefault%7EBlogCommendFromBaidu%7ERate-1-98346704 blog-126909600.pc\_relevant\_vip\_default&depth\_1-utm\_source=distribute.pc\_relevant.none-task-blog-2%7Edefault%7EBlogCommendFromBaidu%7ERate-1-98346704-blog-126909600.pc\_relevant\_vip\_default&utm\_relevant\_index=2**

- **② 用c++ PCL库和Opencv库实现将点云数据转化成图片形式** [https://blog.csdn.net/Jumping\\_Pig/article/details/126909600](https://blog.csdn.net/Jumping_Pig/article/details/126909600)
- **③ PCL 点云转彩色图像**

**https://blog.csdn.net/qq\_36686437/article/details/121878412**

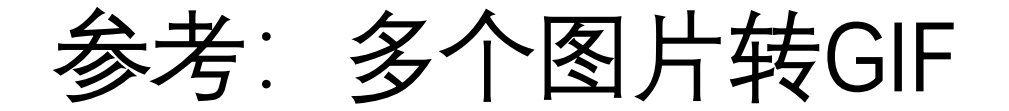

**① https://blog.csdn.net/aoshilang2249/article/details/38903057**